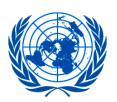

## UNITED NATIONS ECONOMIC COMMISSION FOR EUROPE

## 7<sup>th</sup> session of the Expert Group on Euro-Asian Transport Linkages

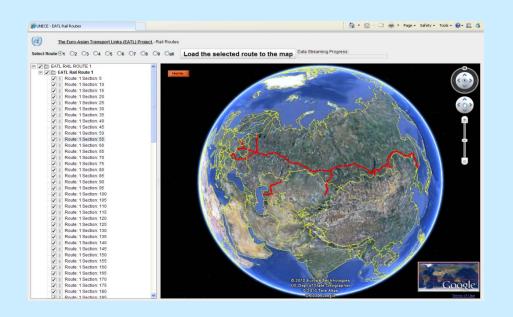

# EATL GIS Work and Internet Application

The EATL Phase II
October 2011

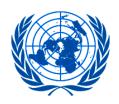

#### **GIS** work Objectives

#### **EATL Phase II work plan**

#### Expected Accomplishment

Further developed and updated GIS database

#### Main Activities

Review, update and extend Collect country data existing GIS database based on country inputs

#### **Description of Action**

Subject to quality inputs update database and projects

#### Secretariat's vision has targeted far beyond

Develop an Internet Application for the presentation of the EATL GIS work in Internet environments for access free to interested users

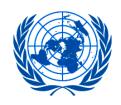

#### **EATL GIS Status**

- GIS MapInfo Professional version 7.5 and EATL Database
- Basic layers & data merged: Provide nodes, line sections, objects situated along sections
- Workspaces and maps designed, to be published on Internet and printed documents
- EATL GIS database and predefined workspaces ready to be delivered

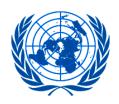

#### **Topics covered by GIS**

- Defined rail line sections and routes
- Defined road sections and routes
- Nodes: Cities, rail, road, stations, BCP
- Inland Waterways
- Maritime and inland ports
- Border crossing points
- Rail Projects
- Road Projects

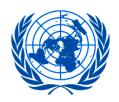

#### **GIS Layers**

#### Predefined – from official sources

**Border Shapes** 

Rivers and Lakes

Cities (Capitals, Small Cities, Populated places, Build up areas)

Railway Lines - all

**Railway Stations** 

Road by categories

#### EATL Specific – Nodes

**EATL Rail Routes** 

**EATL Road Routes** 

EATL Rail Line Sections with associated data

EATL Road Line Sections with associated data

**EATL Rail Projects** 

**EATL Road Projects** 

Sea and inland ports

Border crossing points

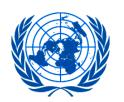

# EATL GIS Application based on available Web technologies

#### ESRI GIS Map Server Online + Silverlight + SharpMap

- Query Web GIS Services from ESRI Online Map Server Online for background layers (images)
- Require Silverlight plug-in installation on end user computer (free)
- Load shape files (ESRI)
- No GIS server needed for EATL GIS Data
- Need a set of libraries to be installed in an Microsoft IIS server of the application publisher (UNECE-EATL)
- Good security level for EATL GIS Data Managed offered
- Designed to view and query Data placed on Map

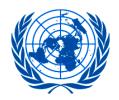

#### **View and Query Data**

- Application allows the following queries:
  - Point and click to identify the GIS object
  - Mouse over to get the figures of the pointed GIS "object"
  - Query the data of selected layer based on the figure of an attribute
- Three types of backgrounds available to be selected:
  - Streets view
  - Topographic Map
  - Worldwide Satellite Imagery Map
- Implemented tools are:
  - Toggle visibility of the base map switcher
  - Toggle visibility of the overview map
  - Toggle visibility of the magnifying glass
  - Area object select

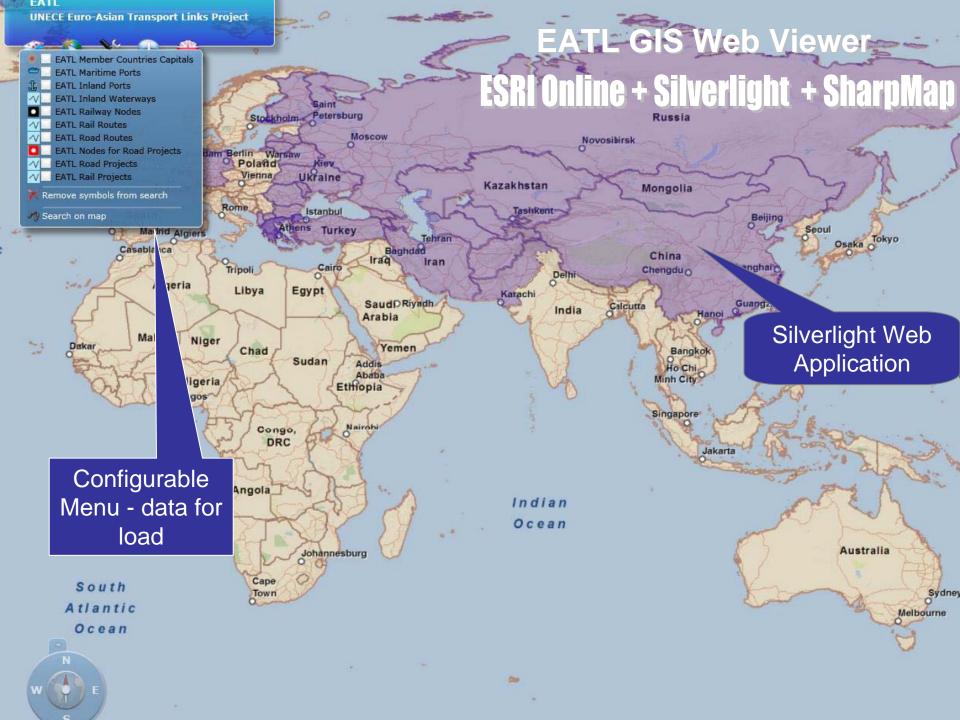

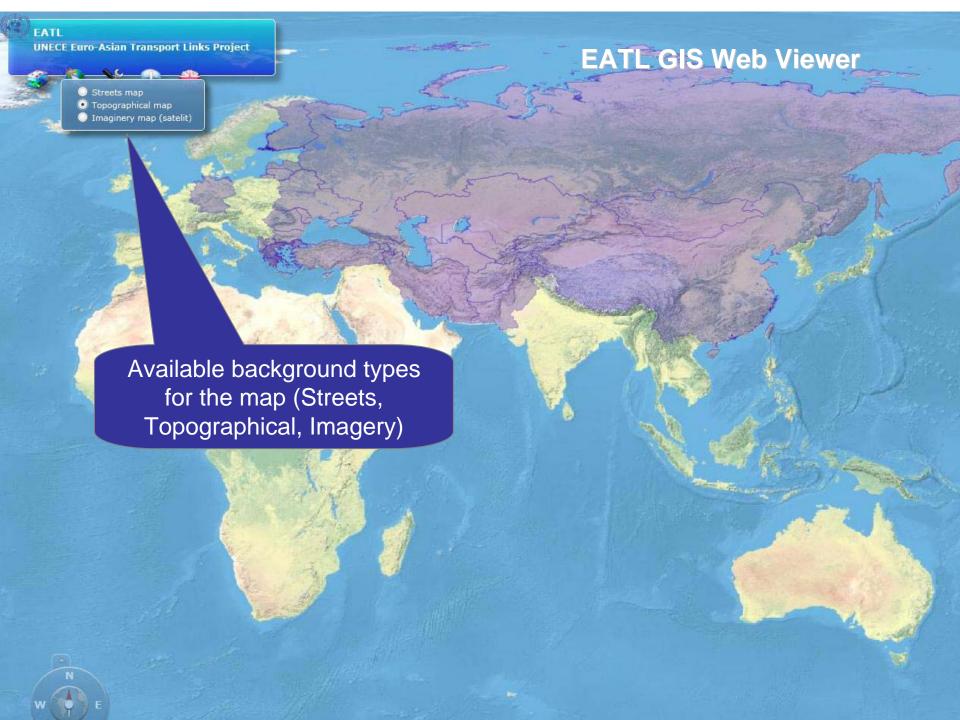

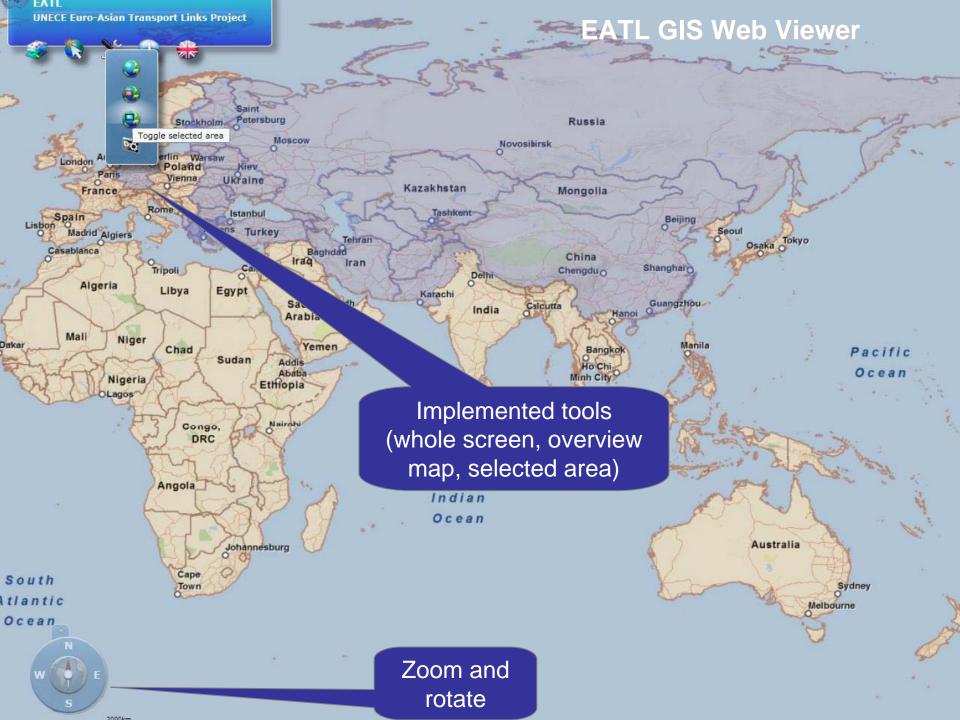

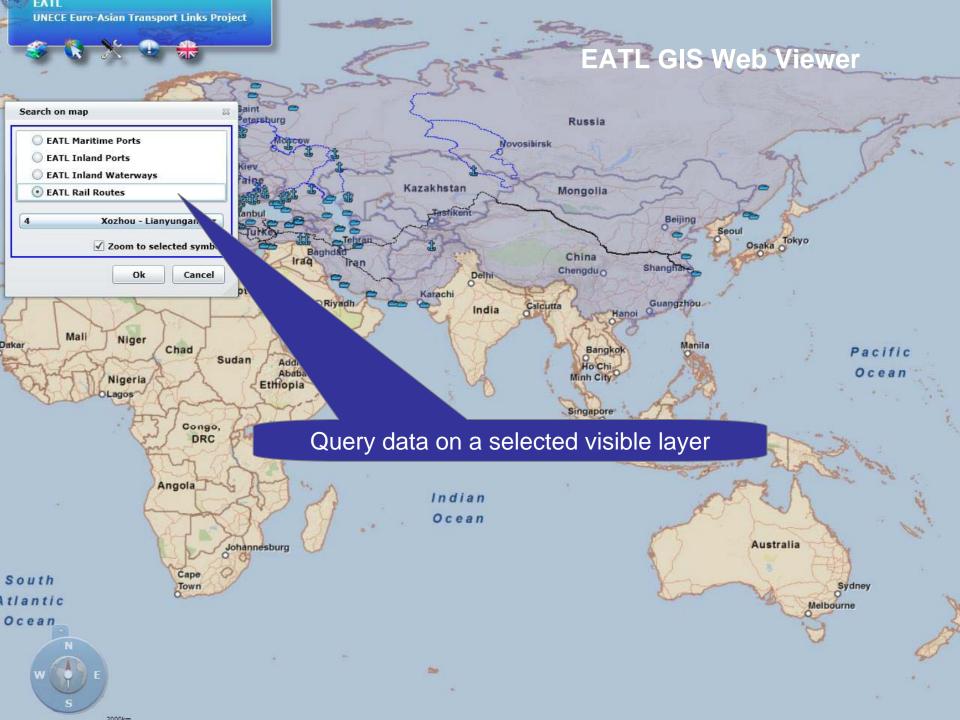

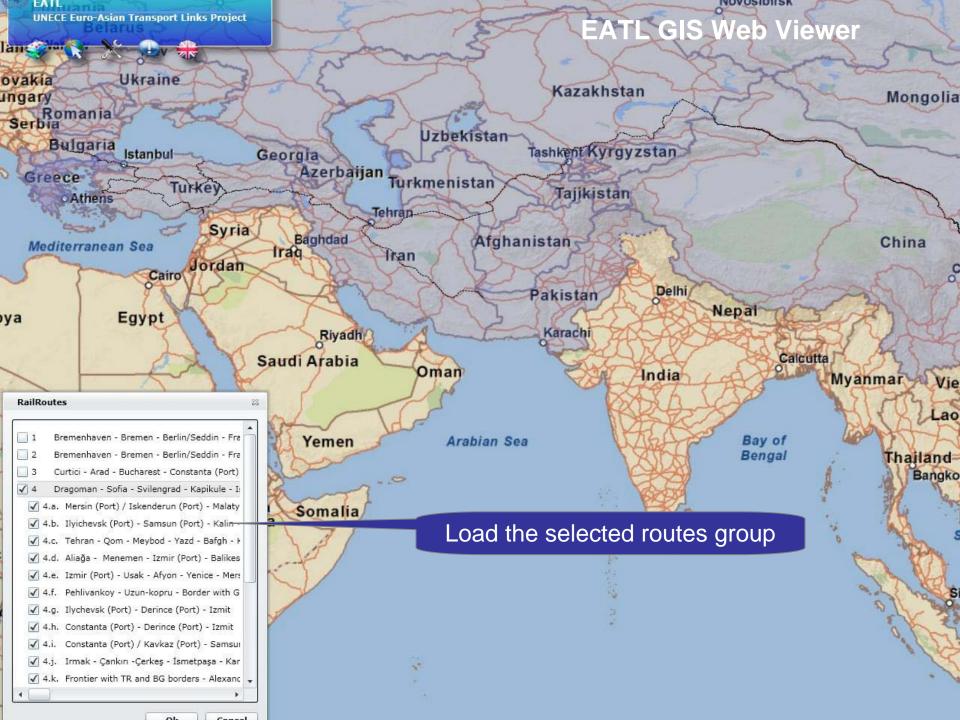

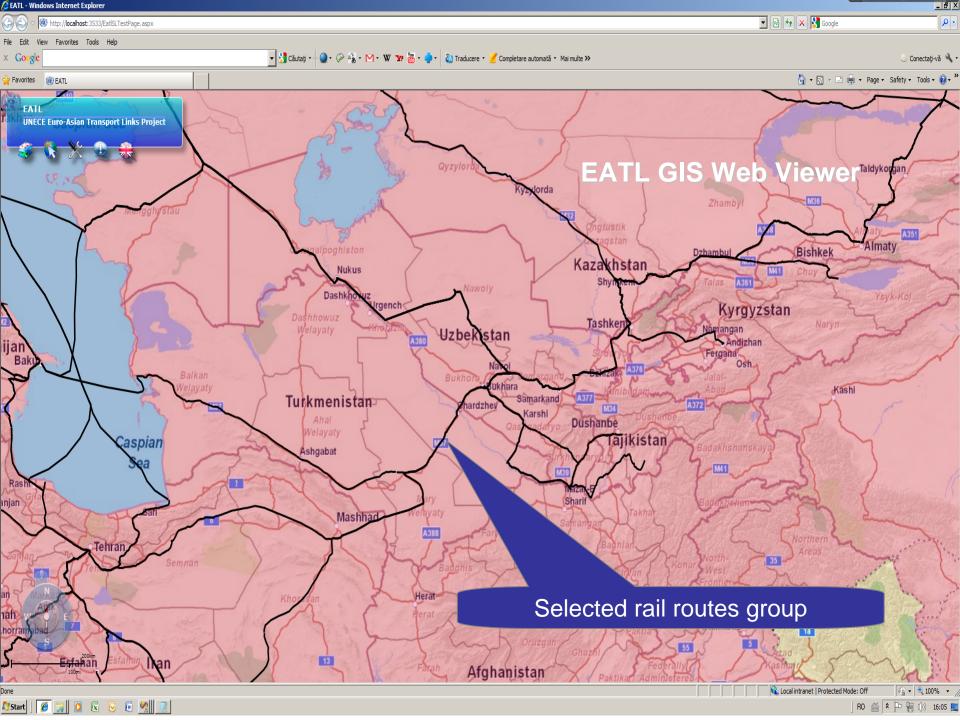

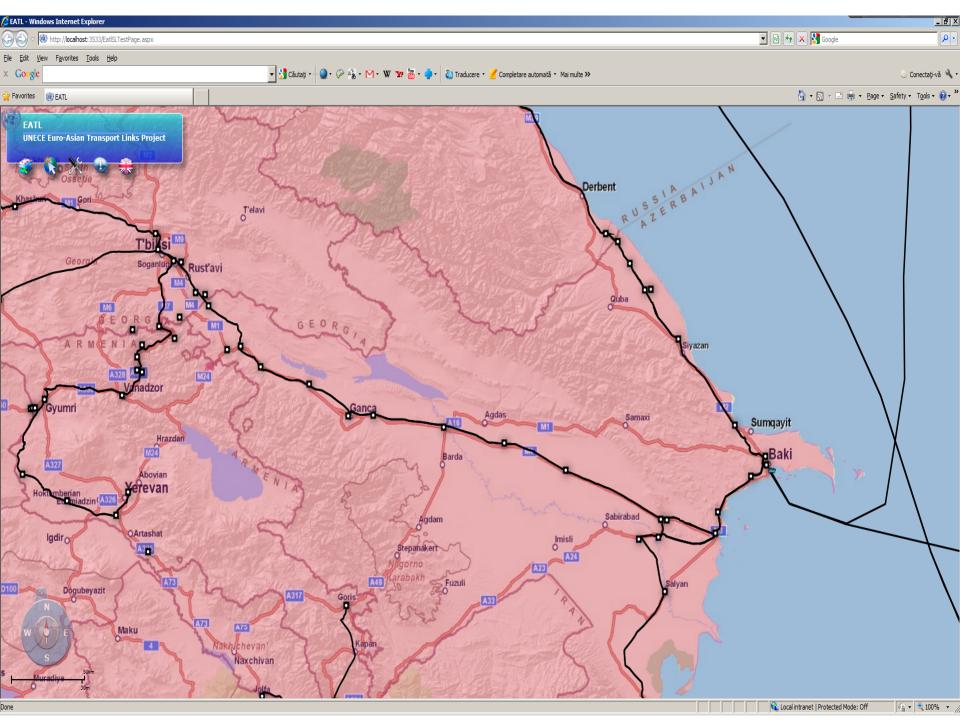

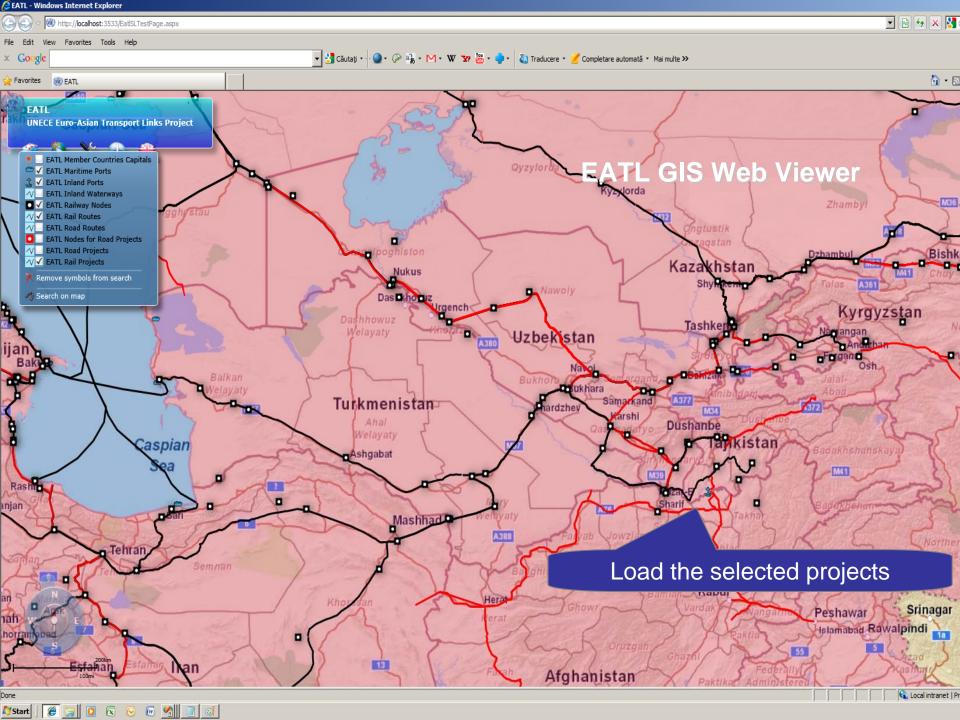

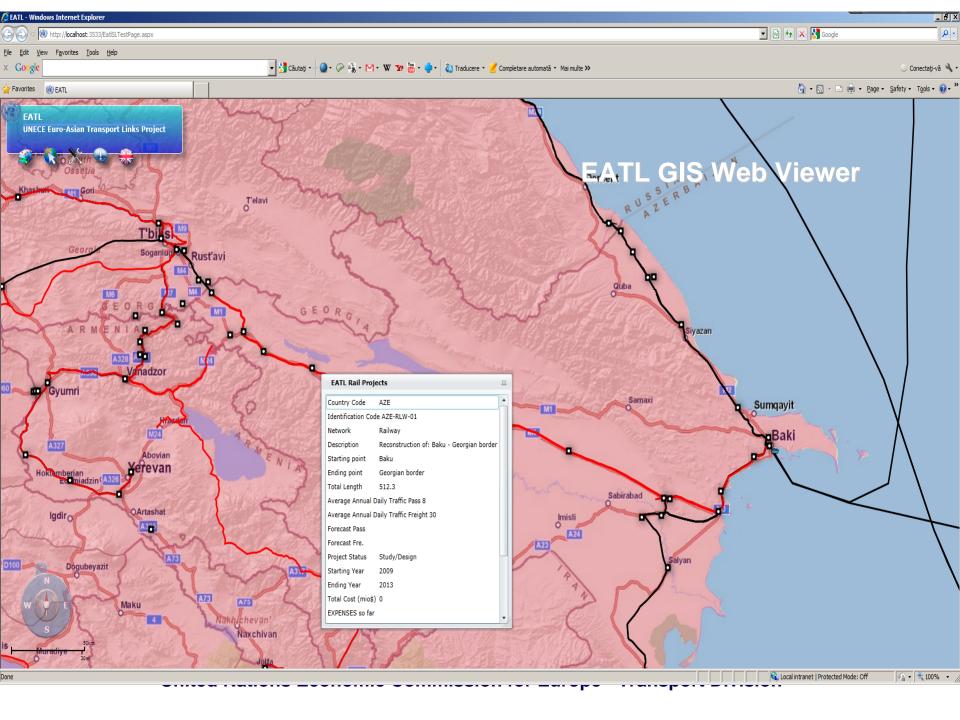

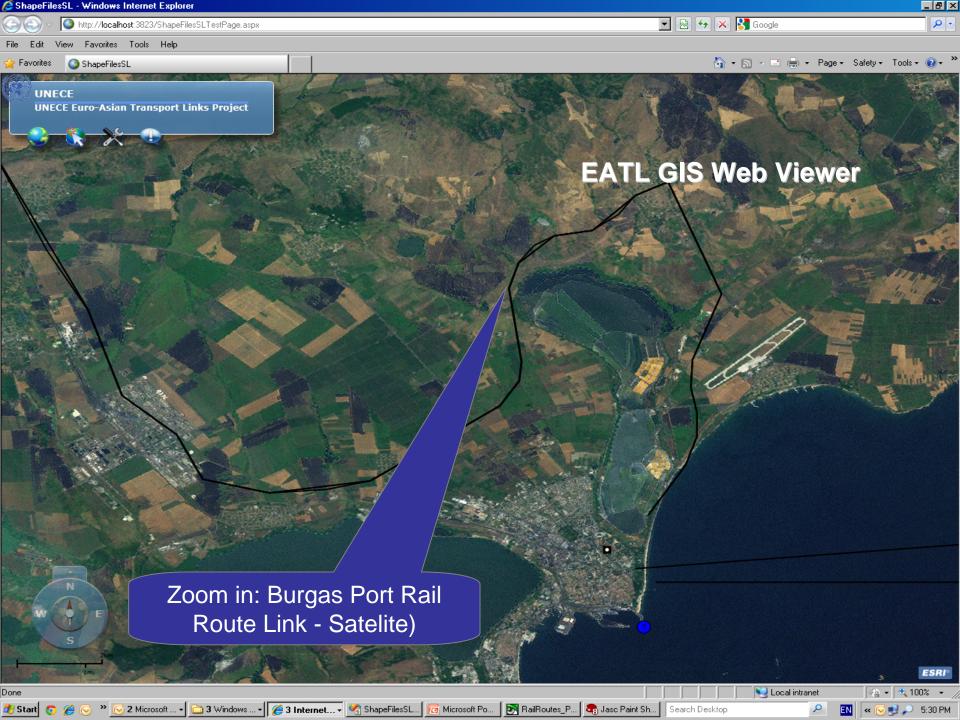

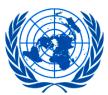

### UNITED NATIONS ECONOMIC COMMISSION FOR EUROPE

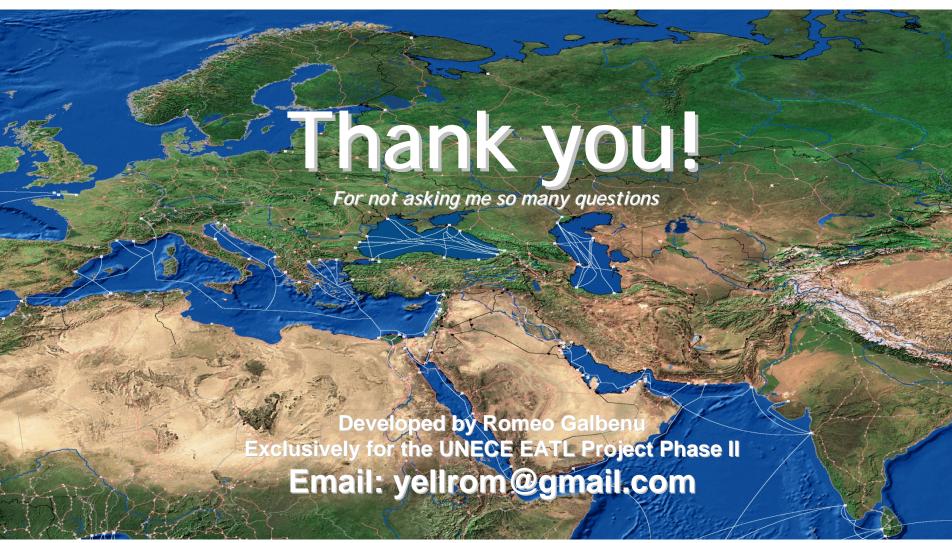